### **L05 Winkelmessung**

# **Beispiel: Zeichnen eines überstumpfen Winkels mit**  $\alpha = 210^o$  **- Teil 1**

- 1. Zeichne den ersten **Schenkel** mit dem **Scheitel S**
- 2. Berechne die **Differenz** zum Vollkreis: 360° **210°** = **150°** Man muss also einen **stumpfen Winkel von 150°** zeichnen.
- 3. Danach markiert man den **ergänzenden Winkel** zu 360°, der **210°** beträgt.
- 4. Notiere beide **Winkelbögen**, den für **150°** und den für **210°**.

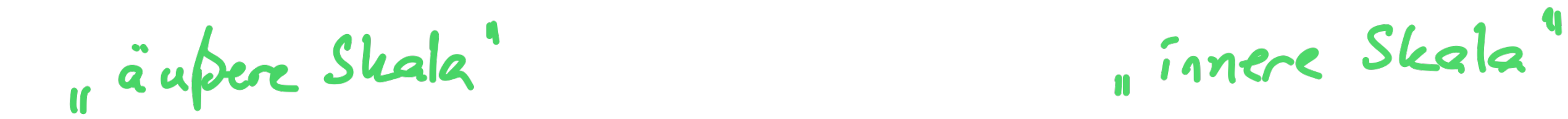

## **Scheitel**

#### Control of Control of Control of Control of Control of Control of Control of Control of Control of Control of 3  $\equiv$ Maria Road un and and and and and and a *<sup>mypoqu</sup>mummumm<sup>ummum</sup>* 150° markieren $\frac{1}{10}$  $110$ 150° markieren <sup>kundung</sup>ung aus der <sup>konge</sup>ren <sup>kundung</sup>ung aus der aus der aus der aus der aus der aus der aus der aus der aus der aus der aus der aus der aus der aus der aus der aus der aus der aus der aus der aus der au MMMMMMMMMMMMMMMMMMMMMMM  $100$  $10<sub>0</sub>$ 80 110 80 80 90 100

**Scheitel** 

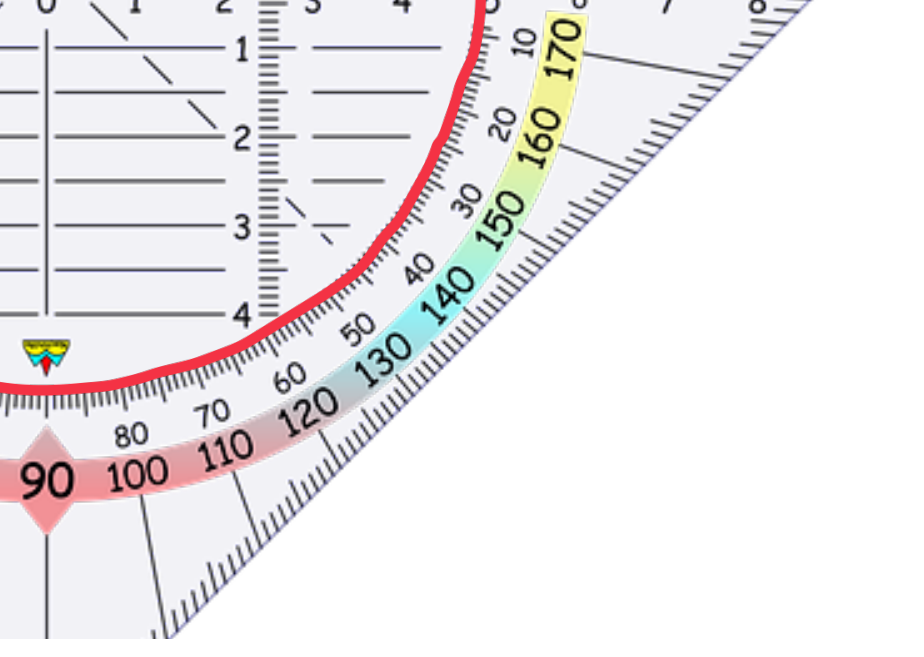

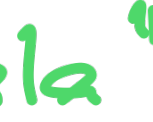

## **L05 Winkelmessung**

# **Beispiel: Zeichnen eines überstumpfen Winkels mit**  $\alpha = 210^o$  **- Teil 2**

- 1. Zeichne den ersten **Schenkel** mit dem **Scheitel S**
- 2. Berechne die **Differenz** zum Vollkreis: 360° **210°** = **150°** Man muss also einen **stumpfen Winkel von 150°** zeichnen.
- 3. Danach markiert man den **ergänzenden Winkel** zu 360°, der **210°** beträgt.
- 4. Notiere beide **Winkelbögen**, den für **150°** und den für **210°**.

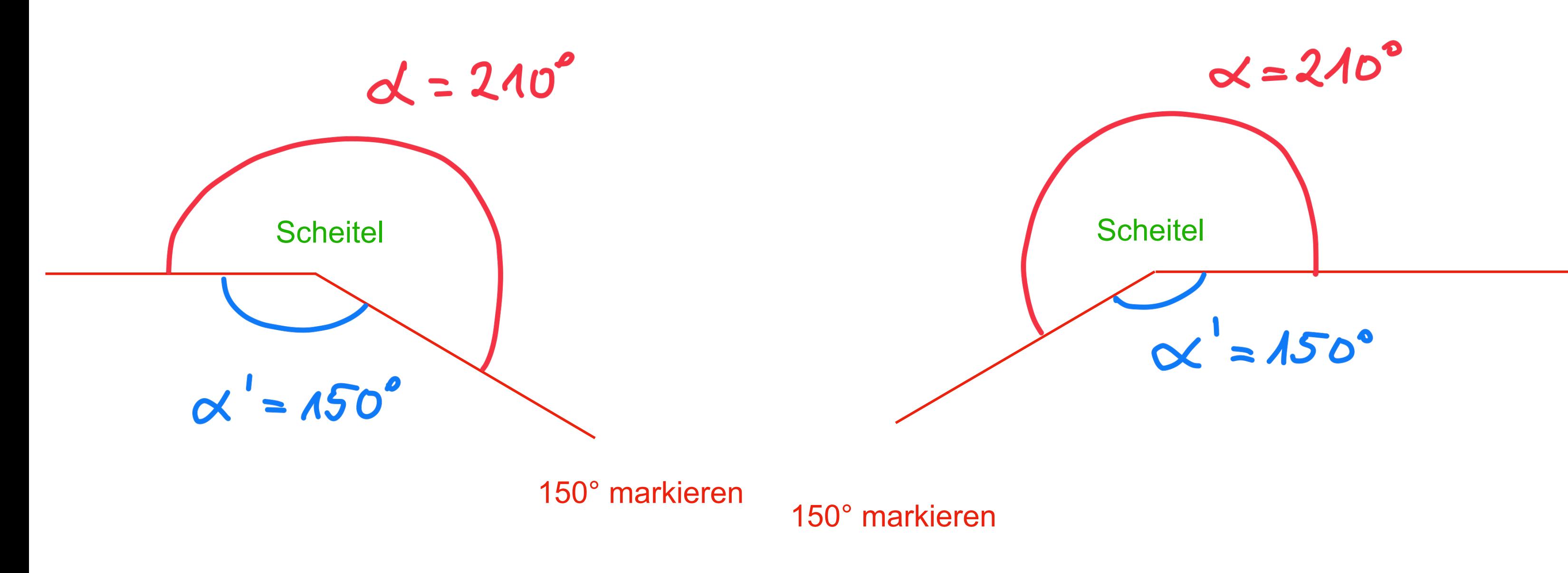